UI5 Entwicklung auf SAP CP (cloud foundry) mit Node.js-basierten Microservices und Einbindung in den Continuous Integration Zyklus

**Volker Buzek (j&s-soft GmbH) Christopher Bouveret (Simplifier AG)**

**13. Februar 2019**

**DSAG-Technologietage** 2019

12.-13.02.2019 **World Conference Center Bonn** 

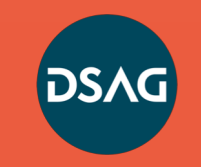

## INHALTSVERZEICHNIS

- **1. Projekt, j&s-soft GmbH + Simplifier**
- **2. Cloud Foundry-basierte Gesamtarchitektur**

1.TBaaS

2.UI5, Node.js,  $C(A)PM$ , Cloud  $\leq$  on-premise

## **3. Simplifier** ⇆ **Cloud Foundry + CI/CD**

1.In 5 Schritten zur Anwendung

2.Application Lifecycle Management

- **4. technische und semantische Integration**
- **5. Gains, Pains, Lessons Learned**

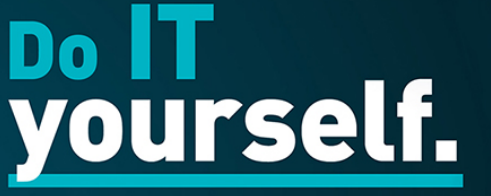

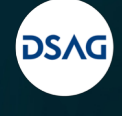

Wege in die Cloud: gemeinsam denken, individuell handeln.

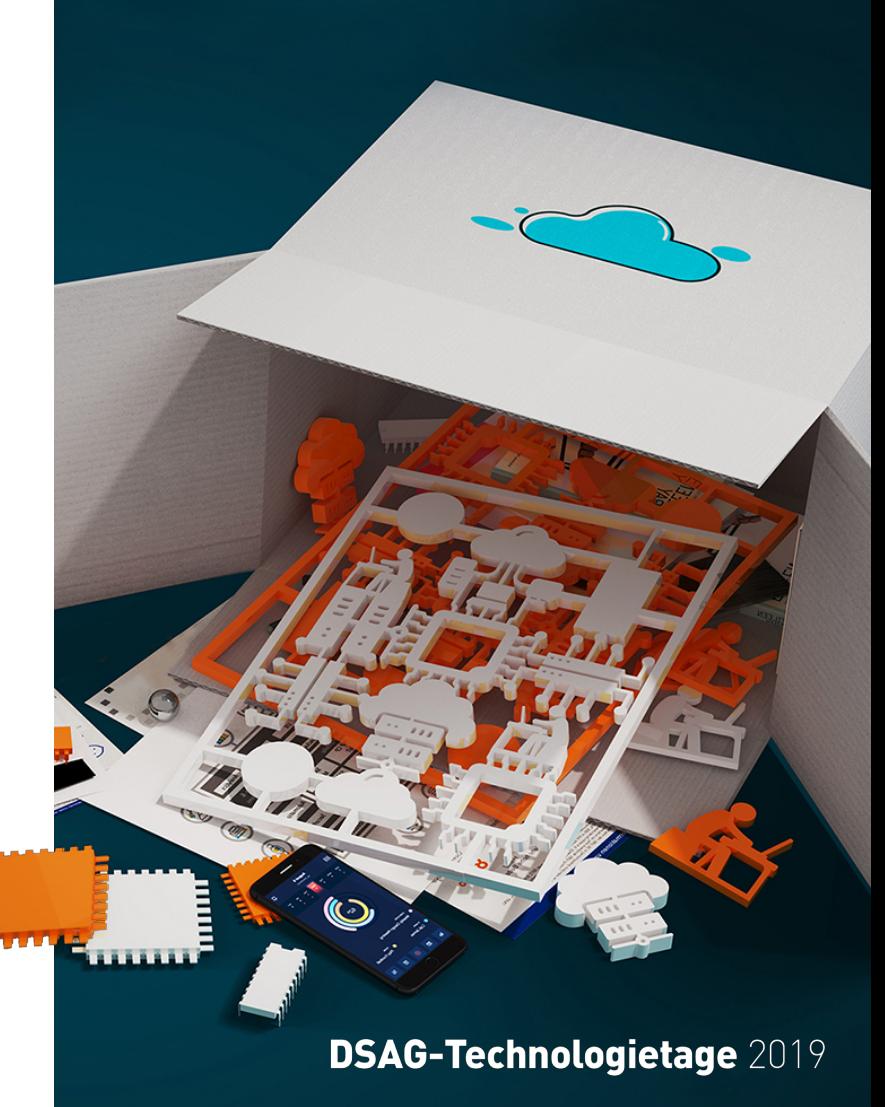

J&S-SOFT GMBH

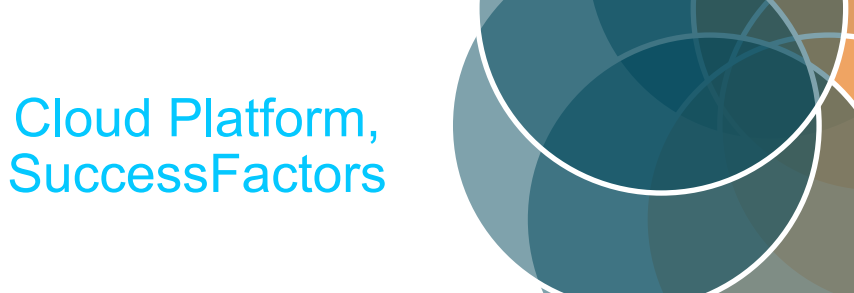

Fiori, UI5

PI

Netweaver,

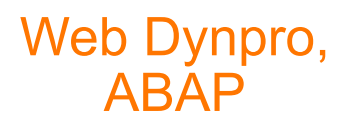

**Gateway** 

**SAP-Beratung mit Fokus Technologie und Innovationsszenarien BJ 2003 – 24 PS – WDF-HD-DÜ – ISO 9001**

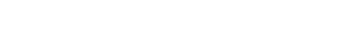

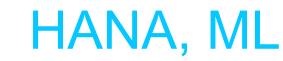

HANA, ML **Interactive Forms** 

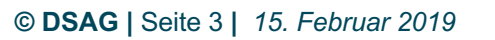

**SAP Innovation SAP Classic**

**DSAG-Technologietage**<br>2019

### UNTERNEHMENSGESCHICHTE SIMPLIFIER AG

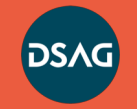

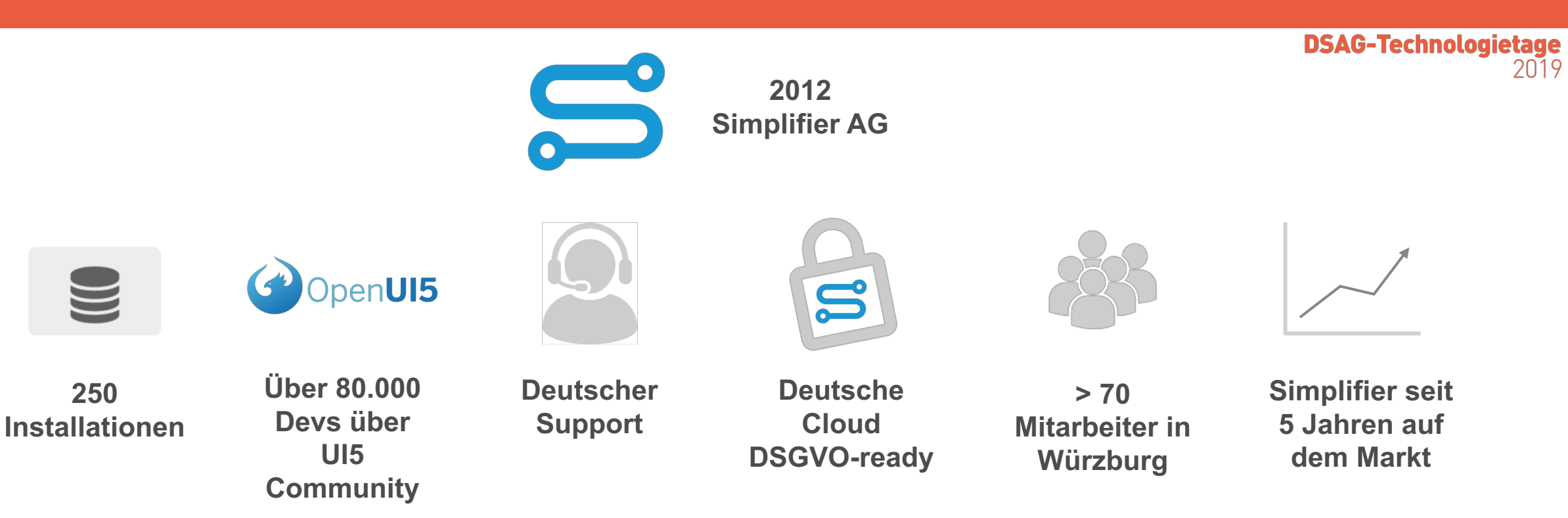

#### **MISSION**

**Wir vereinfachen die Erstellung und Nutzung von Software, damit Sie sich auf das Wesentliche fokussieren können – Ihr Business.** 

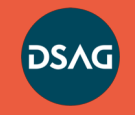

**DSAG-Technologietage**<br>2019

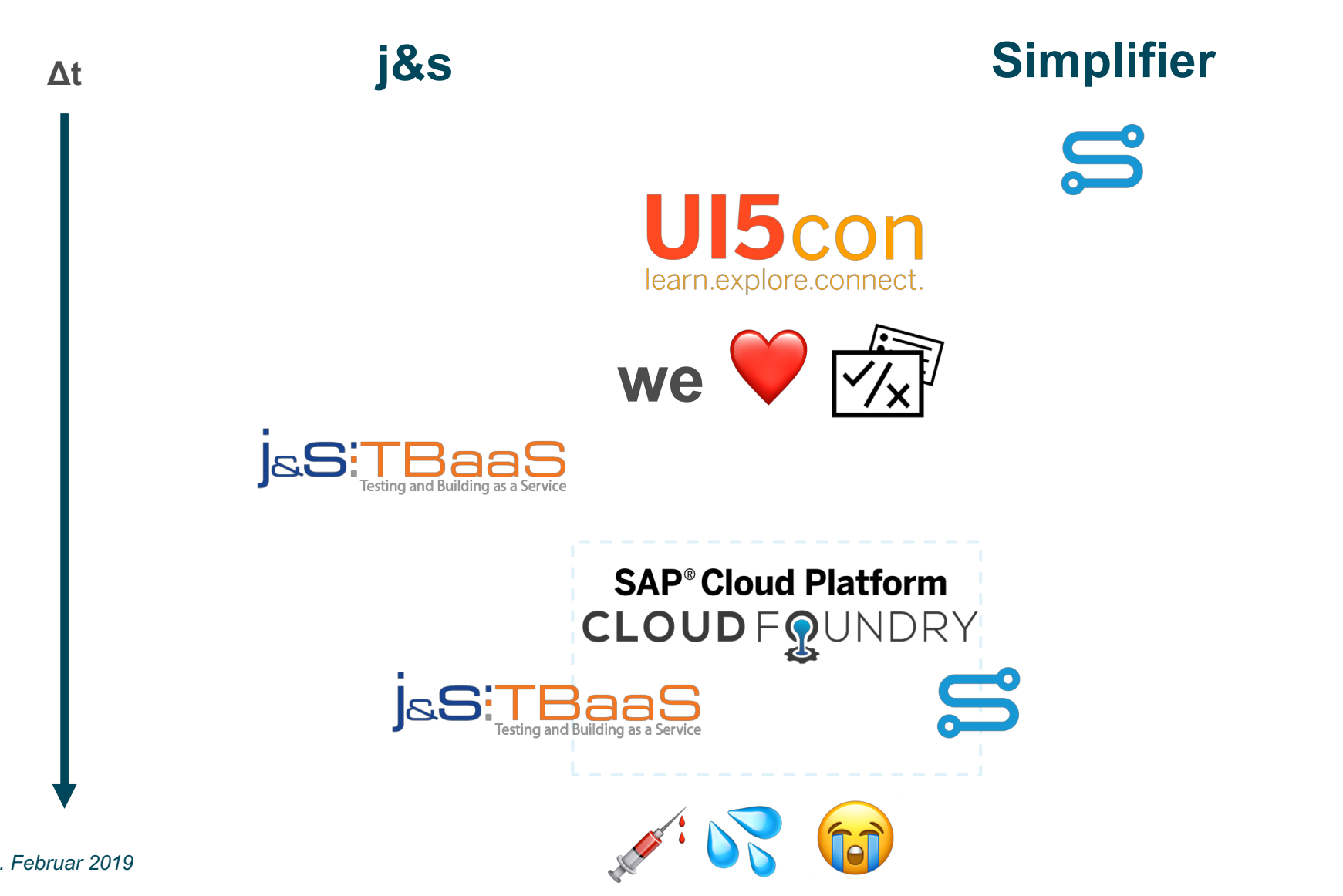

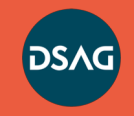

#### **DSAG-Technologietage** 2019

### TBaaS – **T**esting and **B**uilding **a**s **a S**ervice

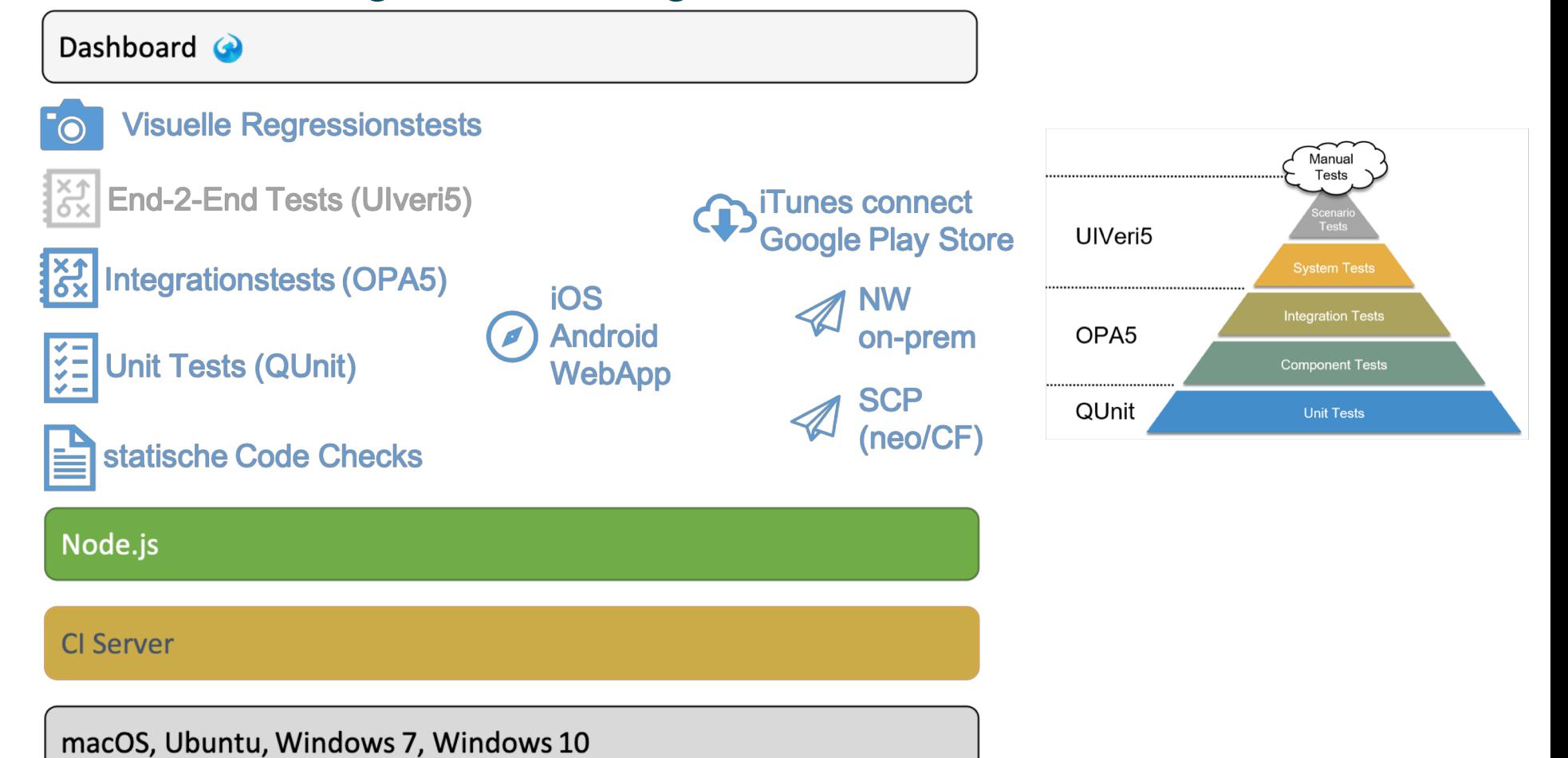

### CLOUD FOUNDRY-BASIERTE ARCHITEKTUR

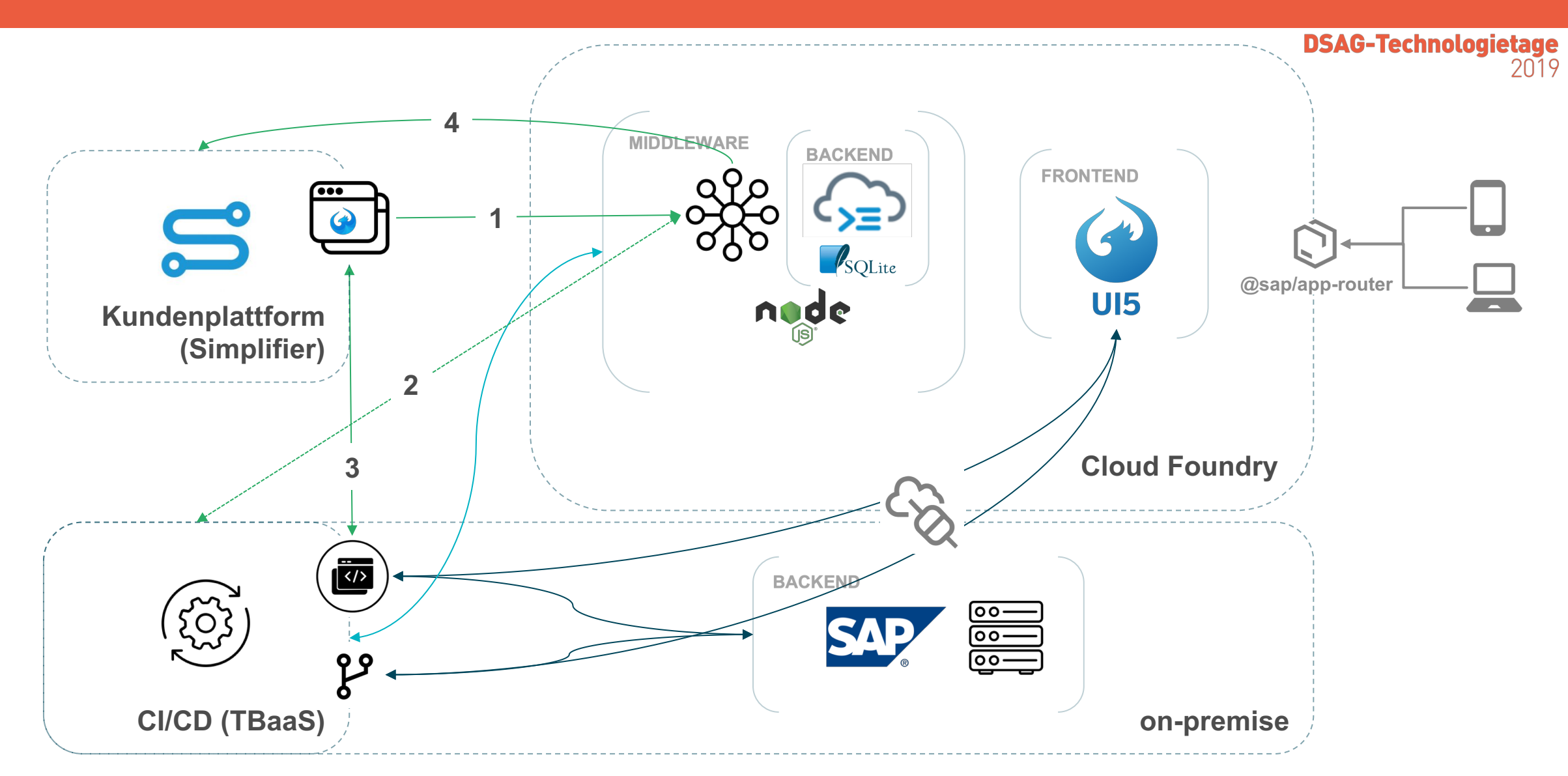

**© DSAG |** Seite 7 **|** *15. Februar 2019*

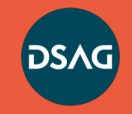

#### **DSAG-Technologietage** 2019

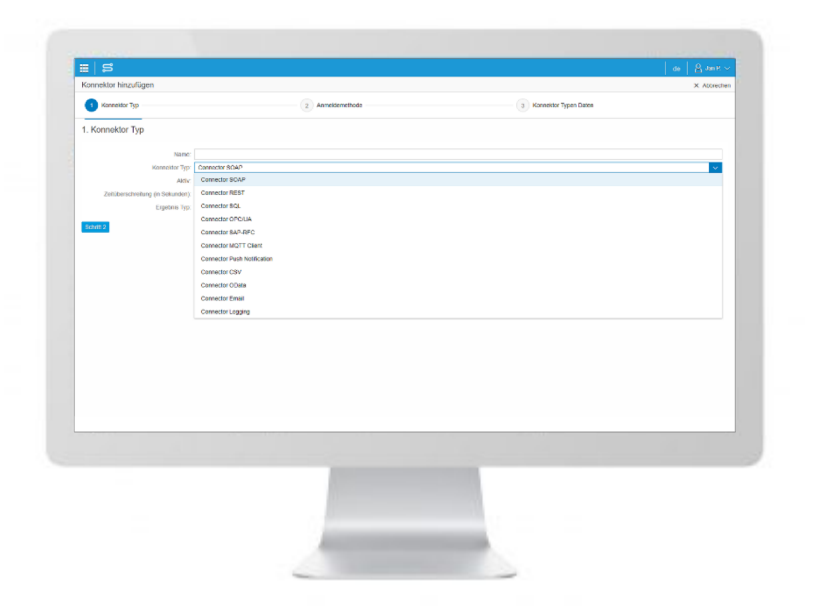

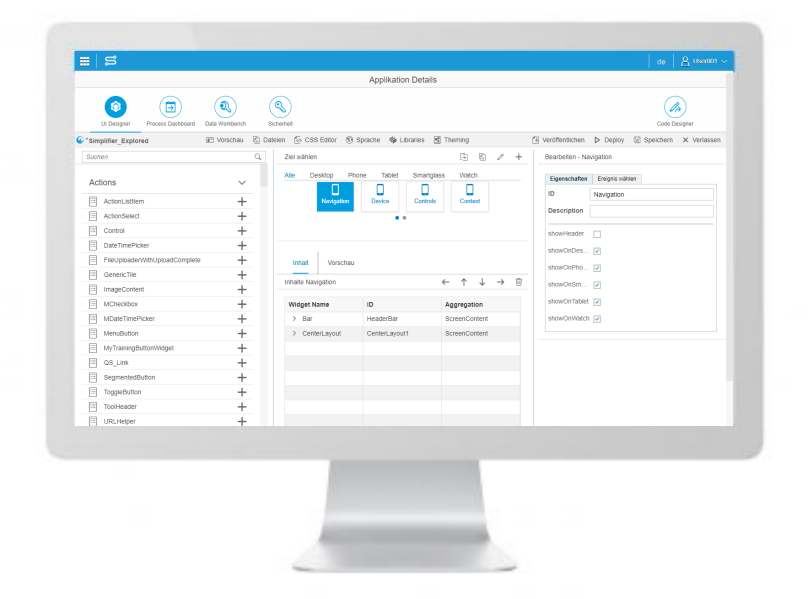

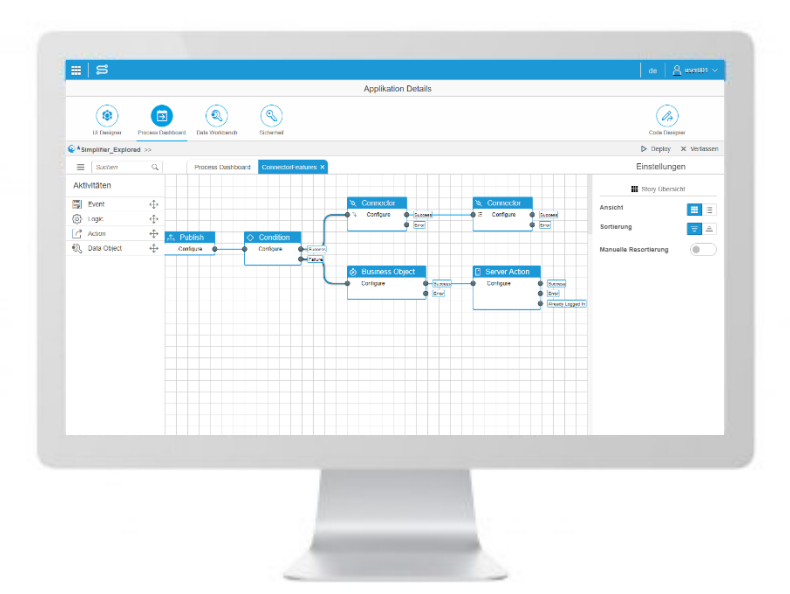

### **1. Systeme anbinden**

Standardisierte Konnektoren ermöglichen die Anbindung beliebiger Backend-Systeme und Datenquellen wie z.B. SAP, ORACLE, Salesforce, Microsoft Dynamics und viele mehr.

### **2. Benutzeroberfläche erstellen**

Erstellen Sie einfach und intuitiv zu bedienende Benutzeroberflächen mit vorgefertigten Elementen.

### **3. Prozess konfigurieren**

Konfigurieren Sie die Prozesslogik und Interaktion Ihrer Anwendung oder nutzen Sie Ihre bestehende Geschäftslogik.

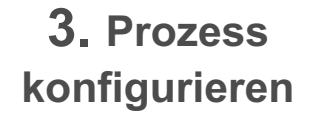

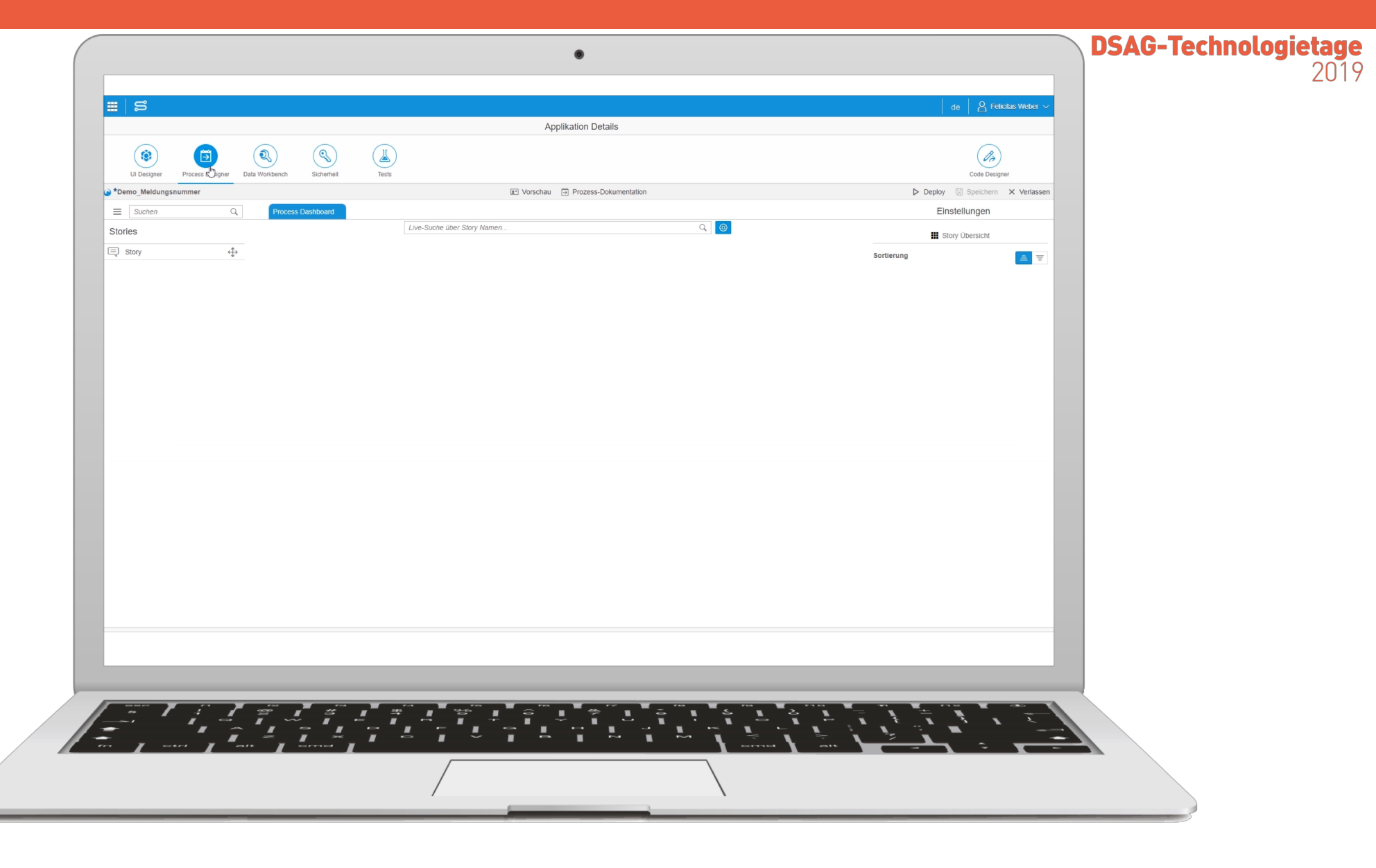

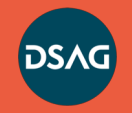

**DSAG-Technologietage**<br>2019

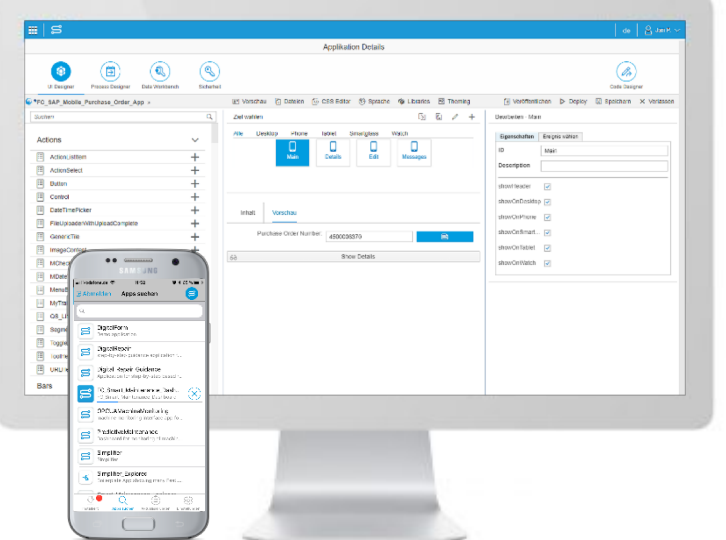

### **4. Testen**

Testen Sie Ihre Anwendung im Simplifier-Mobile-Client oder im Browser.

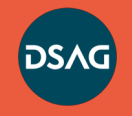

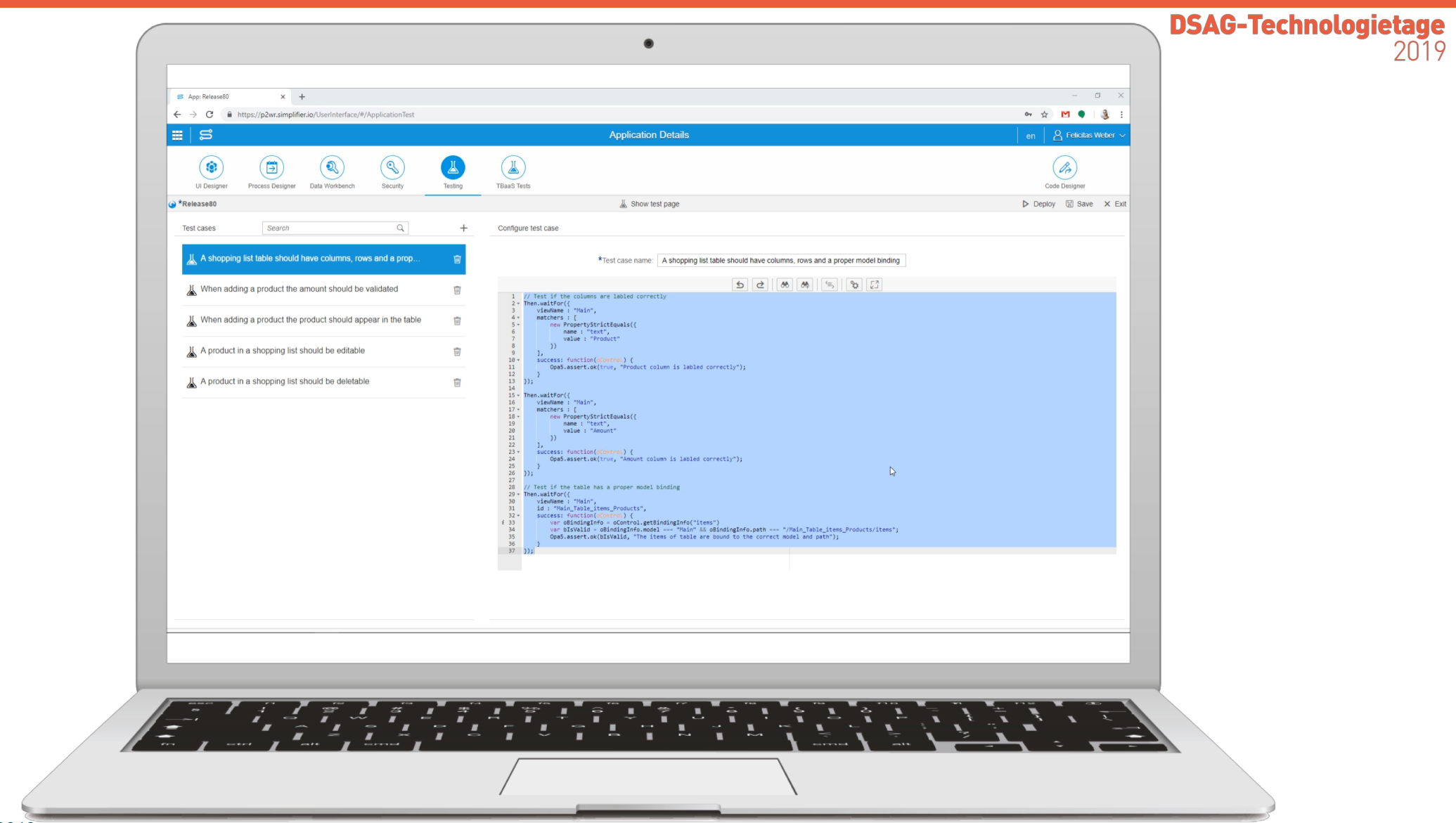

### **4. Testen**

**© DSAG |** Seite 11 **|** *15. Februar 2019*

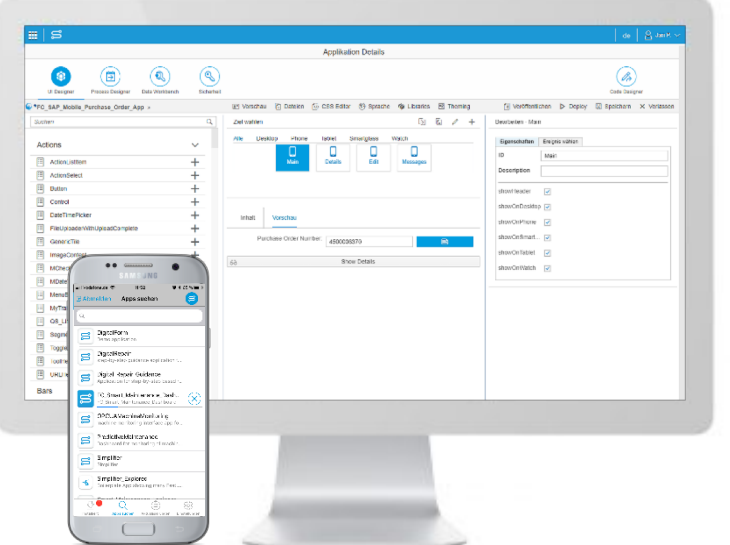

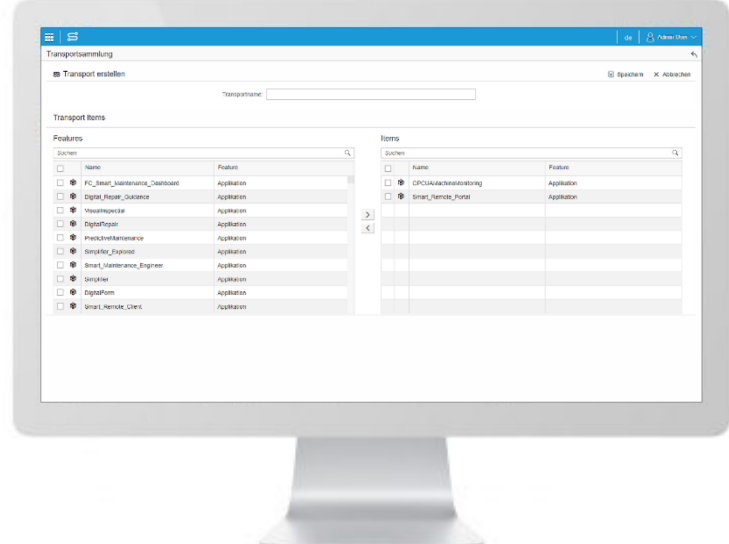

### **4. Testen**

Testen Sie Ihre Anwendung im Simplifier-Mobile-Client oder im Browser.

### **5. Veröffentlichen**

Über unser Transportsystem können Sie die Anwendung schnell und einfach auf Ihr Produktivsystem übertragen – ohne Kompilierung oder aufwendige Deployment-Prozesse.

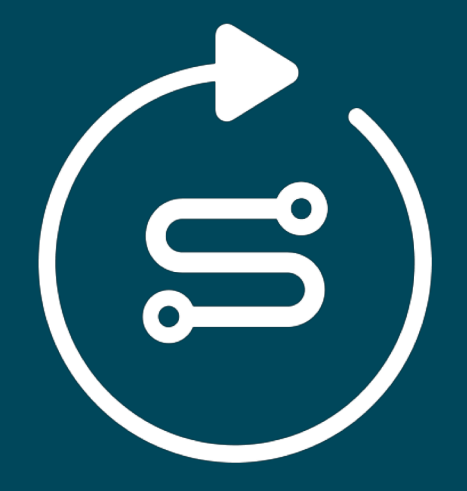

#### **Updates & Wartung**

**Handhaben Sie Änderungen schnell und flexibel durch over-the-air updates. Damit wird die Wartung zum Kinderspiel.**

### ALM MIT DEM SIMPLIFIER

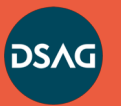

**Anwendungs-Updates sind sofort auf allen Geräten verfügbar Eine zentrale Plattform für alle Anwendungen Zentrales protokollieren und Überwachung für Fehler und Fehlersuche** OPTIMIEREN <u>ನ</u>

**Sofortige Bereitstellung auf allen Geräten und App Stores ohne Kompilierung**

**Versionen freigeben und Ihre Anwendung zum Stagen transportieren Simplifier Universal client für Android, Windows und iOS**

**© DSAG |** Seite 13 **|** *15. Februar 2019*

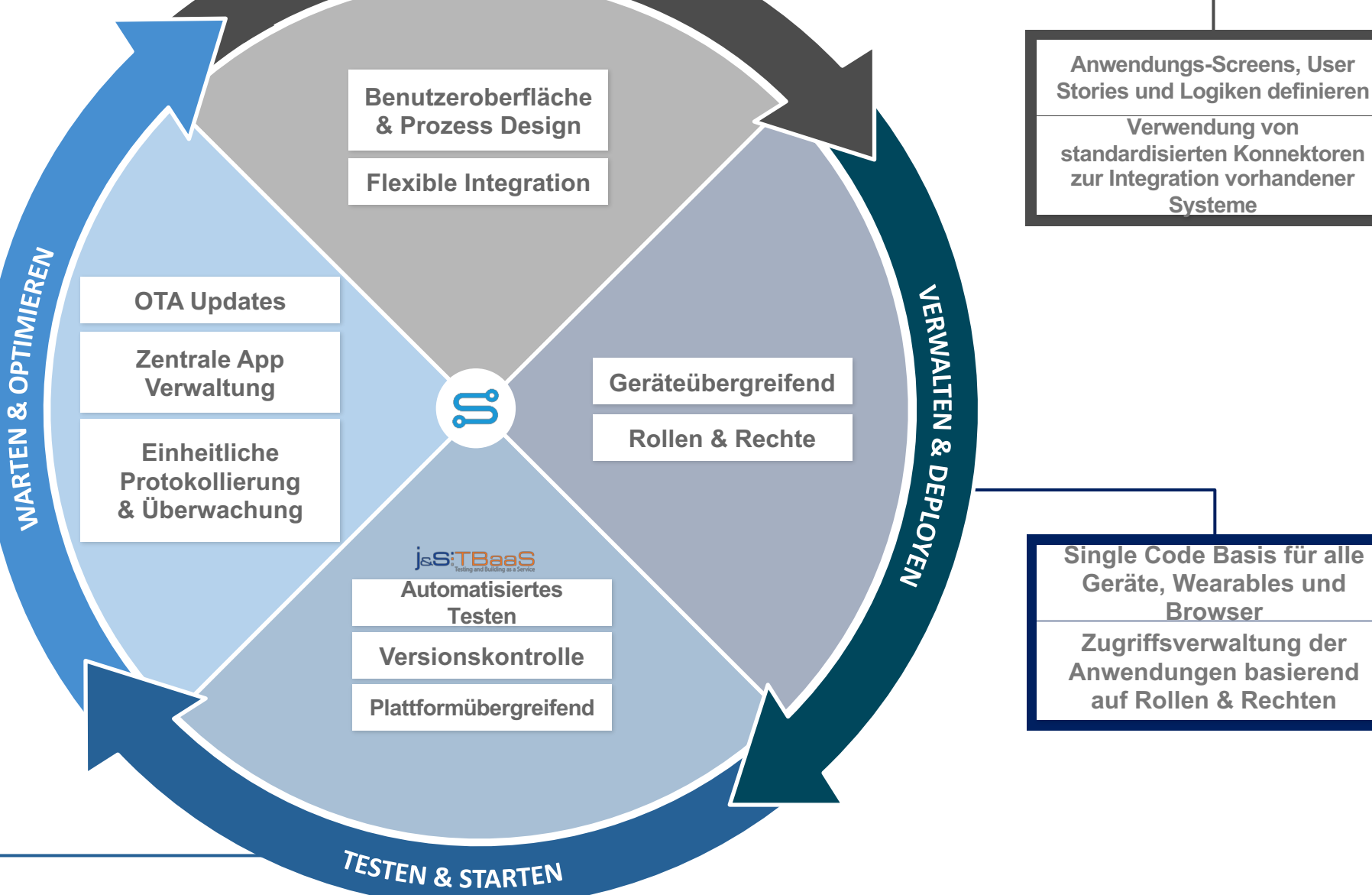

ERSTELLEN & INTEGRIEREN

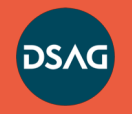

**DSAG-Technologietage** 2019

### **OPA5 Node.js**

**microservice(s) openAPI / OAS**

**API Keys C(A)PM: CDS, Services SQLite, Node.js runtime**

**on-premise** ⇆ **CF Cloud Connector**

**UI5 Dashboard CAP via query/method, microservices via REST**

⚡**MTA,** ⚡**WebIDE** @sap/app-router

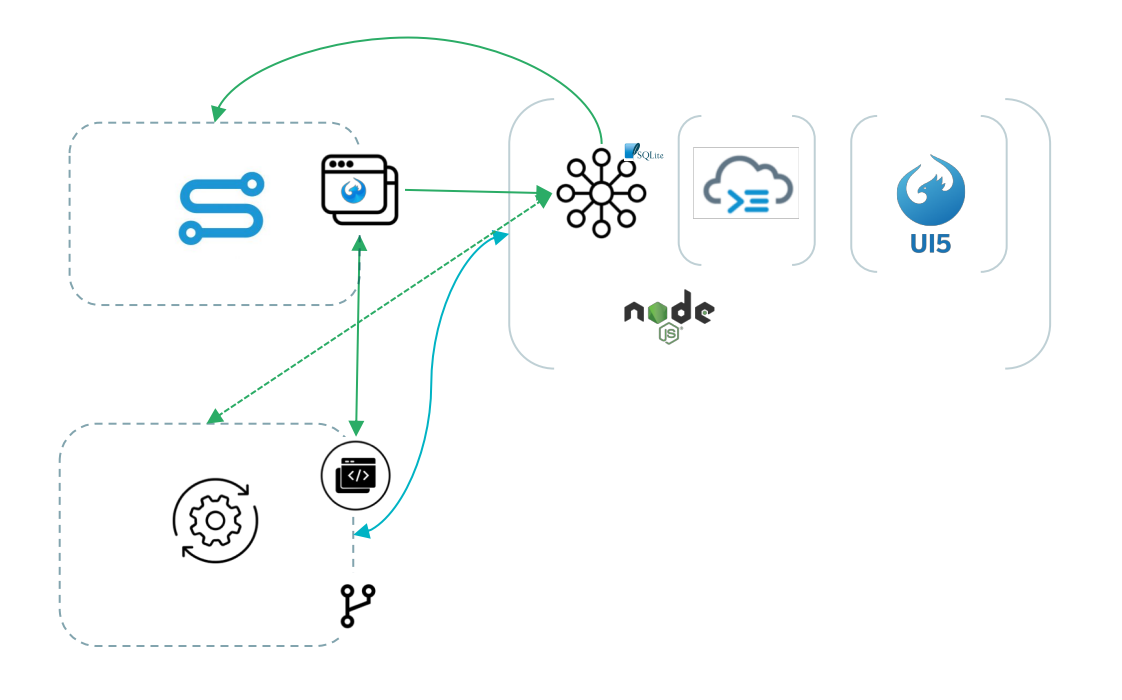

### GAINS, PAINS, LESSONS LEARNED

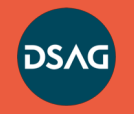

#### **DSAG-Technologietage** 2019

# JB

- **TBaaS Debugging**
- **TBaaS Monitoring**

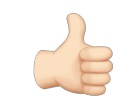

- **mehr Testing**
- **Verfügbarkeit**
- **TBaaS Skalierung**
- **Simplifier Monitoring**
- **TBaaS Cloud Connector**
- **openAPI (Standards!)**

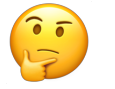

- **TBaaS CF Services + SAP Erweiterungen**
- **TBaaS CAP**
- **TBaaS Betriebskosten**

## **Volker Buzek** Development Architect Mobility j&s-soft GmbH

**E** [volker.buzek@js-soft.com](mailto:volker.buzek@js-soft.com) **M** +49 151 649 622 50

**Christopher Bouveret** CIO Simplifier AG

**E** [chris@simplifier.io](mailto:chris@simplifier.io)

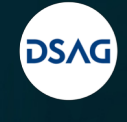

Wege in die Cloud: gemeinsam denken, individuell handeln.

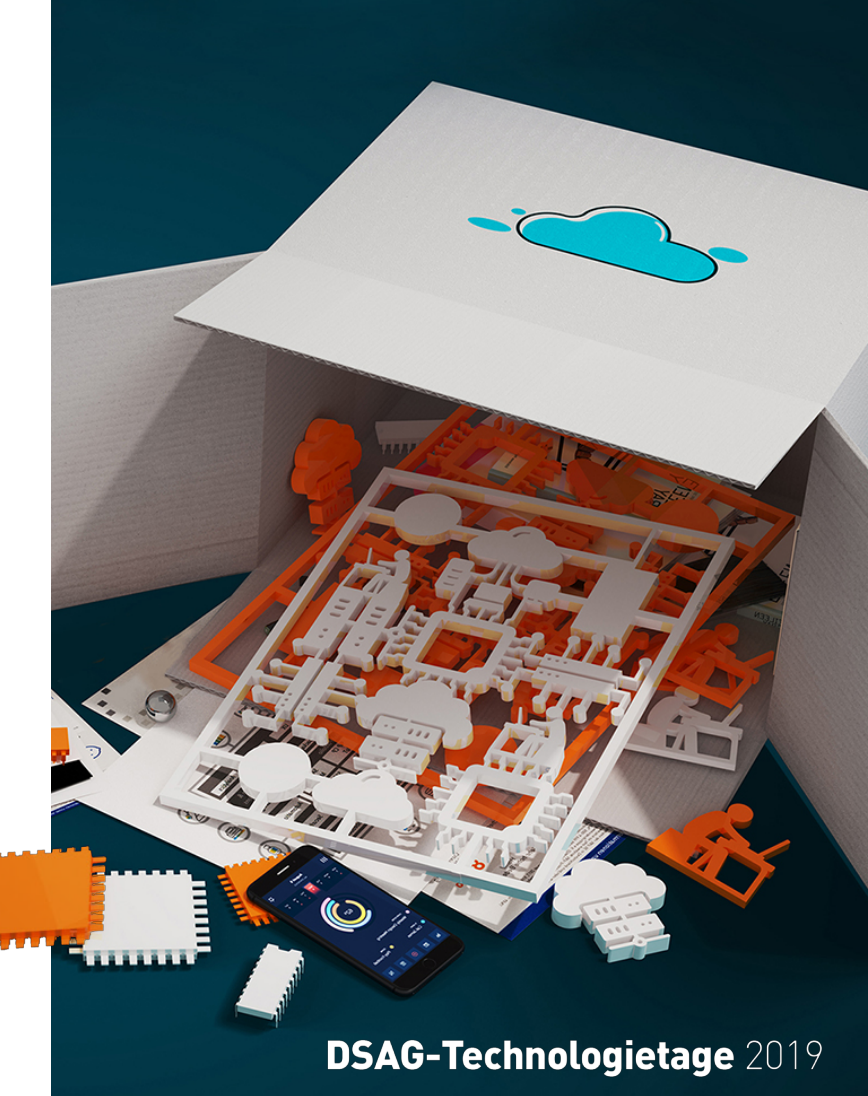